## 作業班のCMを作ろう!

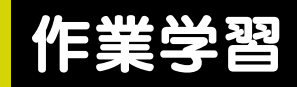

ここは中濃養護学校のある教室...。 木工班のメンバーが「学校祭」の販売計画について 話し合っています。

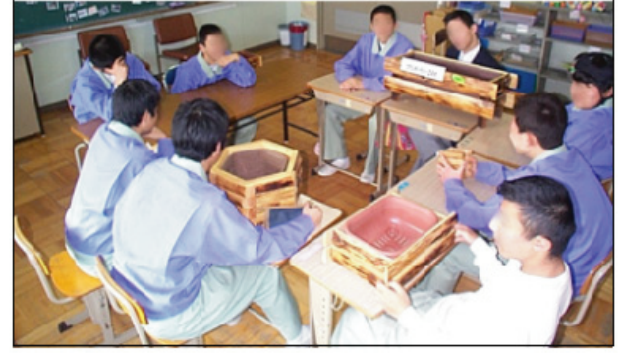

## ソフトの内容

## 作成方法

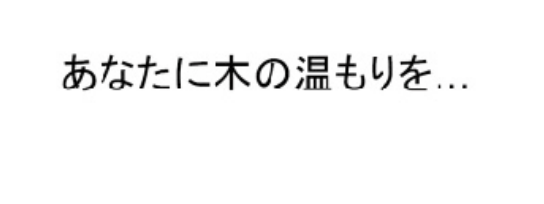

フジヤクラフトのCMでした。

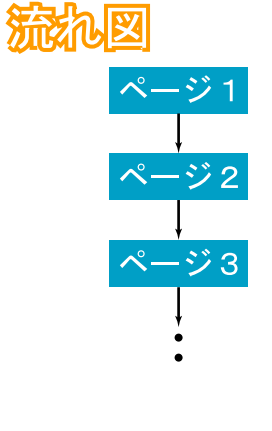

活用場面

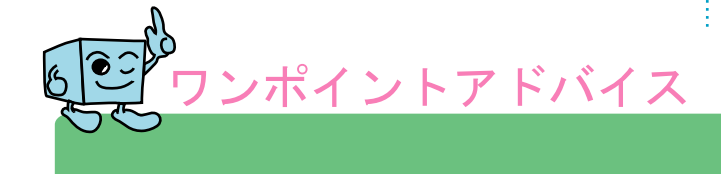